УДК 519.6+536.7

## **В.С. СЕКЕРЖИЦКИЙ, А.И. СЕРЫЙ** Брест, БрГУ имени А. С. Пушкина

## **ОБ ИСПОЛЬЗОВАНИИ ПРОГРАММЫ MATHCAD ДЛЯ ВЫЧИСЛЕНИЯ ХИМИЧЕСКОГО ПОТЕНЦИАЛА ГАЗА НЕРЕЛЯТИВИСТСКИХ ФЕРМИОНОВ**

Задача о вычислении химического потенциала Ферми-газа в общем случае (т.е. для произвольных соотношений между тепловой энергией и энергией Ферми) аналитически не решается. В качестве примера рассмотрим систему нерелятивистских фермионов (нерелятивистский электронный газ),

когда энергию покоя частиц можно не учитывать. Хорошо известные предельные случаи вместе с общим отражены в таблице 1. В качестве источника можно использовать [1, с. 204, 278-281; 2, с. 194-196, 201].

| Случай                   | Формула                                                                                                    | Условие применимости                                                                                                    |
|--------------------------|----------------------------------------------------------------------------------------------------|----------------------------------------------------------------------------------------------------|
| 1. Крайне<br>вырожденный | $\varepsilon_F = \mu_0 = \frac{\left(3\pi^2\right)^{2/3} h^2 n^{2/3}}{2m}$                                                                                               | $T=0$                                                                                                    |
| 2. Вырожденный           | $\mu_1 = \mu_0 \left( 1 - \frac{\pi^2}{12} \left( \frac{kT}{\mu_0} \right)^2 \right)$                                                                                    | $kT/\mu_{0} \ll 1$                                                                                                    |
| 3.<br>Невырожденный      |                                                                                                    | $\mu_2 = -kT \ln \left( \left( \frac{kT}{\mu_0} \right)^{3/2} \frac{3\pi^{1/2}}{4} \right)$ $\left  kT/\mu_0 \right  > 1 \Rightarrow \exp(-\frac{\mu_2}{kT}) > 1$ |
| 4. Общий                 | нахождение $\mu$ <sub>3</sub> = - $kT \ln x$ , где<br>$x$ – корень уравнения<br>$\left(\frac{kT}{\mu_0}\right)^{3/2} = 3\int_{0}^{+\infty} \frac{t^2 dt}{x e^{t^2} + 1}$ | в остальных случаях                                                                                                    |

Таблица 1 - Формулы для нахождения химического потенциала

В последнем случае оказывается важным вопрос о предварительном преобразовании интеграла перед его вычислением (замена переменных, предварительное интегрирование по частям), т.к. это существенно влияет на возможность получения правильного результата.

В таблице 2 приведены результаты расчетов, выполненных в программе MathCAD 14 при концентрации электронов  $n_e = 10^{23}$  см<sup>-3</sup>. При этом уравнение для  $\mu$ , лучше преобразовать к виду

$$
\left(\frac{\mu_0}{kT}\right)^{3/2} - \frac{3}{2} \int_0^{+\infty} \ln\left(x e^{-t^2} + 1\right) dt = 0, \mu_3 = kT \ln x \tag{1}
$$

Кроме того: 1) преобразования, предлагаемые в [1, с. 596-597; 2, с. 201-202], для общего случая непригодны, т.к. условие  $kT/\mu_0 \ll 1$ , вообще говоря, не выполняется; 2) при  $T \sim 10^2$  К и ниже даже при вычислениях по формуле (1) MathCAD выдает сообщение об ошибке, но это не является проблемой, т.к. даже при  $T \sim 10^3$  К (когда уже нет сообщений об ошибке) результаты расчетов показывают, что можно применять формулу для  $\mu$ ,

> Таблица 2 – Величина химического потенциала (в эВ), вычисленная в MathCAD 14 по формулам для  $\mu_1$ ,  $\mu_2$ ,  $\mu_3$  (см. таблицу 1)

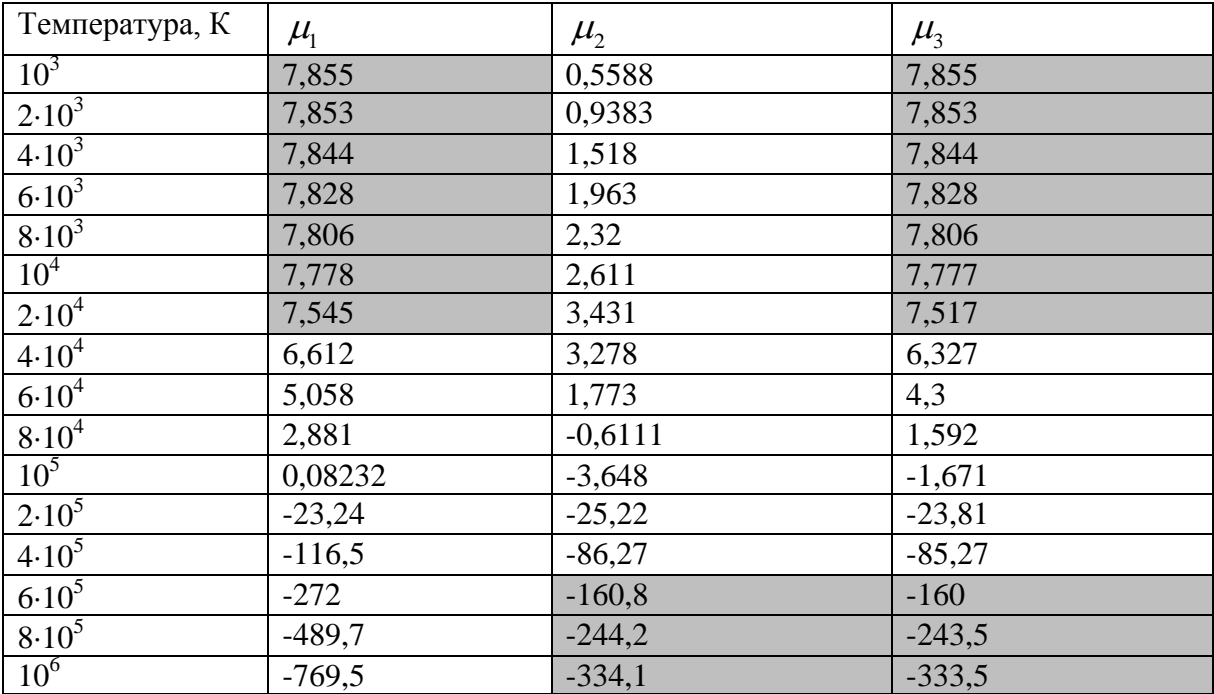

Как и должно быть, значение  $\mu$ <sub>з</sub> при  $kT/\mu$ <sub>0</sub> <<1 близко к  $\mu$ <sub>1</sub>, а при  $kT/\mu_{\text{o}} >> 1$  близко к  $\mu_{\text{2}}$ . Соответствующие ячейки закрашены.

## СПИСОК ЛИТЕРАТУРЫ

1. Румер, Ю. Б. Термодинамика, статистическая физика и кинетика: учебное пособие / Ю. Б. Румер, М. Ш. Рывкин. – 2-е изд., испр. и доп. – Новосибирск : Изд-во Новосиб. ун-та, 2000. – 608 с.

2. Ландау, Л. Д. Теоретическая физика : учеб. пособие для вузов : в Х т. / Л. Д. Ландау, Е. М. Лифшиц. – 5-е изд., стереот. – М. : Физматлит, 2001. – Т. V : Статистическая физика. Ч. I. – 616 с.